## GPS2space

### An Open-source Python Library for Spatial Measure Extraction from GPS Data

Shuai Zhou and Yanling Li\* Pennsylvania State University

QuantDev Brownbag February 10, 2021, University Park, PA

\* We appreciate contributions from other co-authors: Guangqing Chi, Zita Oravecz, Yosef Bodovski, Naomi Friedman, Scott Vrieze, & Sy-Miin Chow

# Introduction

**Introduction**<br>Spatial analyses have gained popularity in social, behavioral, and environmental<br>sciences for the following reasons:<br>• The development of spatial methods and spatial computational power: **Introduction**<br>Spatial analyses have gained popularity in social, behavioral,<br>sciences for the following reasons:<br>• The development of spatial methods and spatial computational powe<br>• The availability of spatial data from **independent of spatial methods and spatial computational**<br>• The development of spatial methods and spatial computational power;<br>• The availability of spatial data from multiple resources.<br>• voice calling for "making a pla **Introduction**<br>
• **Introduction**<br>
• The development of spatial methods and spatial computational power;<br>
• The development of spatial methods and spatial computational power;<br>
• The availability of spatial data from multip

- 
- 

**Introduction**<br>
Spatial analyses have gained popularity in social, behavioral, and environmental<br>
sciences for the following reasons:<br>
• The development of spatial methods and spatial computational power;<br>
• The voice call **Introdue**<br>
Spatial analyses have gained popularity in<br>
sciences for the following reasons:<br>
• The development of spatial methods and spa<br>
• The voice calling for "making a place for spa<br>
social science.<br>
However, conventi

Spatial analyses have gained popularity in social, behavioral, and environmental<br>sciences for the following reasons:<br><br><br><br>The development of spatial methods and spatial computational power;<br><br>
The voice calling for "making a Spatial analyses nave gained popularity in social, benavioral, and environmental<br>sciences for the following reasons:<br>
• The development of spatial methods and spatial computational power;<br>
• The availability of spatial dat sciences for the following reasons:<br>
• The development of spatial methods and spatial computatio<br>
• The availability of spatial data from multiple resources.<br>
The voice calling for "making a place for space" (Logan, 20<br>
so

# Research objectives

- 
- 
- **Research objectives**<br>1. To introduce GPS2space;<br>2. To demonstrate the utility of GPS2space with code<br>3. To apply GPS2space to the Colorado Online Tw<br>explore the seasonal age gender and zygosity off **Example 19 Sections Act of Conservation Conservation Section**<br>2. To demonstrate the utility of GPS2space with code examples;<br>2. To apply GPS2space to the Colorado Online Twin Study (CoTwins) and<br>explore the seasonal, age, **Research objectives**<br>3. To introduce GPS2space;<br>3. To demonstrate the utility of GPS2space with code examples;<br>3. To apply GPS2space to the Colorado Online Twin Study (CoTwins) and<br>explore the seasonal, age, gender, and z **Explore The Seasonal, Seasonal, and Seasonal, age, gender, and zygosity effects in shaping the twins'**<br>To apply GPS2space to the Colorado Online Twin Study (CoTwins) and explore the seasonal, age, gender, and zygosity eff **Research objectives**<br>To introduce GPS2space;<br>To demonstrate the utility of GPS2space with code examples;<br>To apply GPS2space to the Colorado Online Twin Study (C<br>explore the seasonal, age, gender, and zygosity effects in s

# Commonly used spatial analysis tools

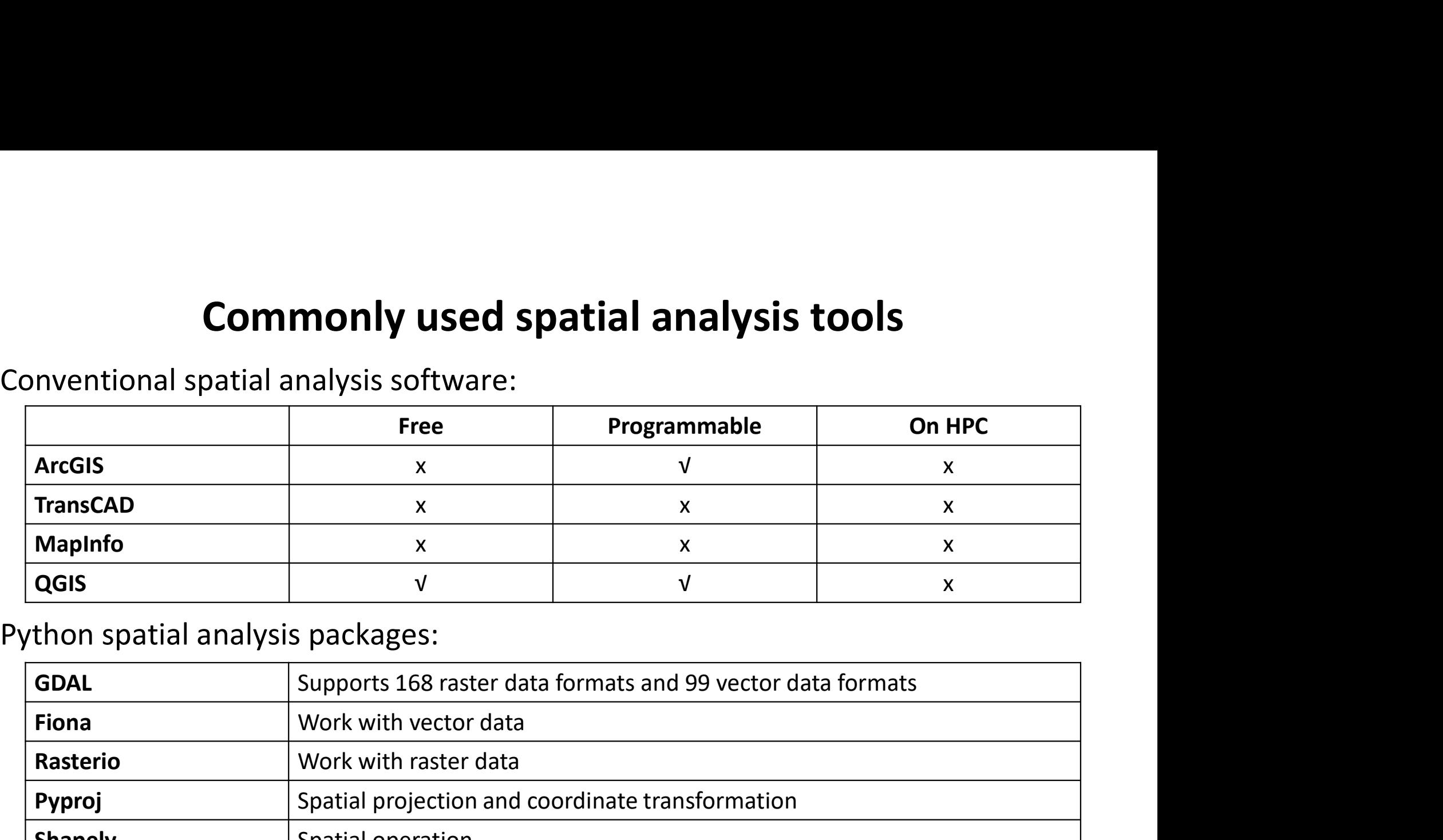

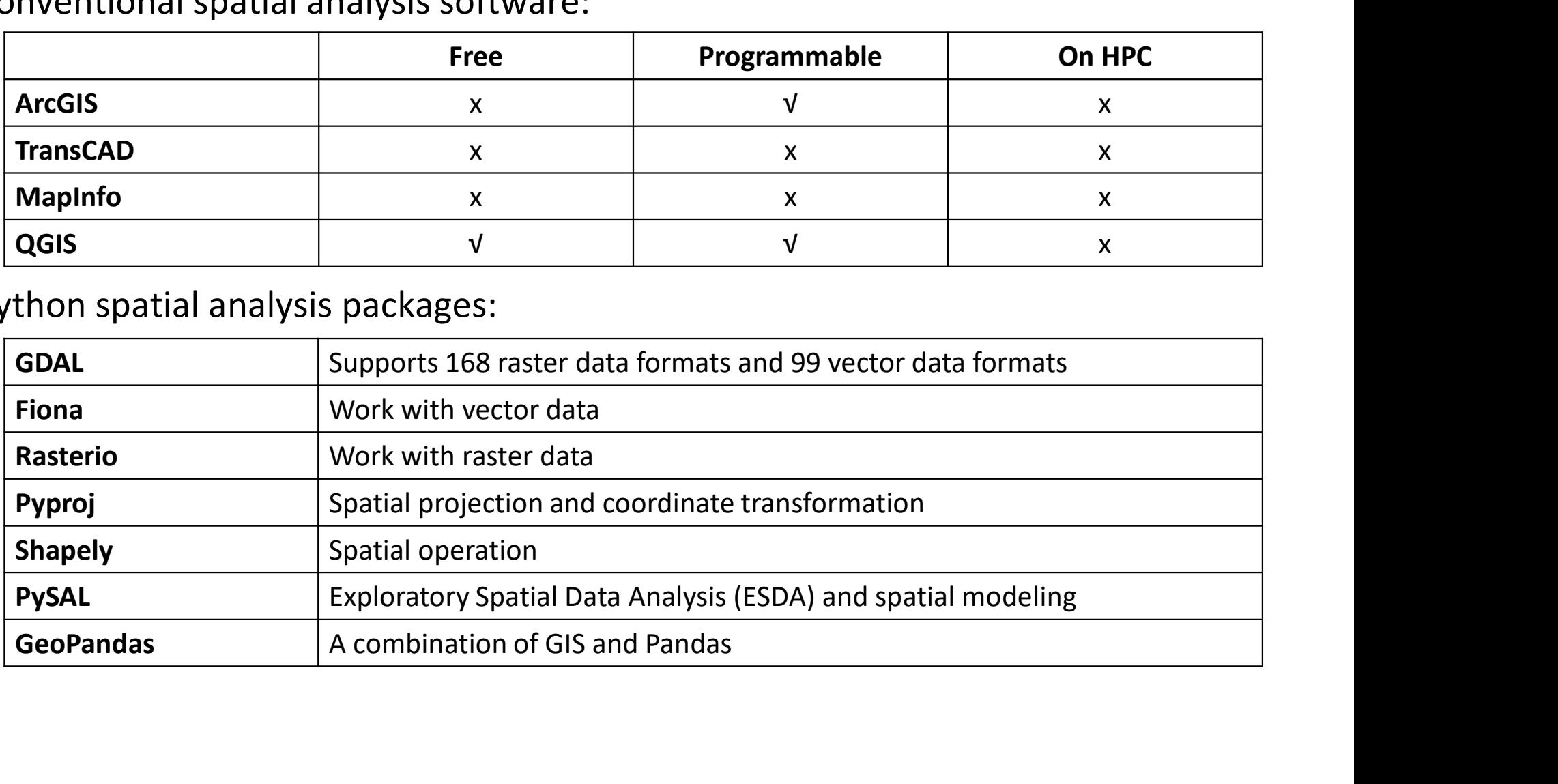

## Limitations of commonly used Python spatial analysis packages

- **initations of commonly used Python spatial analysis packages**<br>• They assume users have sufficient knowledge in<br>GIS and programming<br>• Head raw GPS data **tations of commonly used Pytho**<br>They assume users have sufficient knowledg<br>GIS and programming<br>Users should go through several steps<br>correctly specify the parameters at each step.
- 
- They assume users have sufficient knowledge in<br>
GIS and programming<br>
Users should go through several steps and<br>
correctly specify the parameters at each step<br>
Their units of measure may not be intuitive for<br>
users unfamili GIS and programming<br>Users should go through several steps and<br>correctly specify the parameters at each step<br>Their units of measure may not be intuitive for<br>users unfamiliar with GIS<br>Those packages do not provide readily av
- 

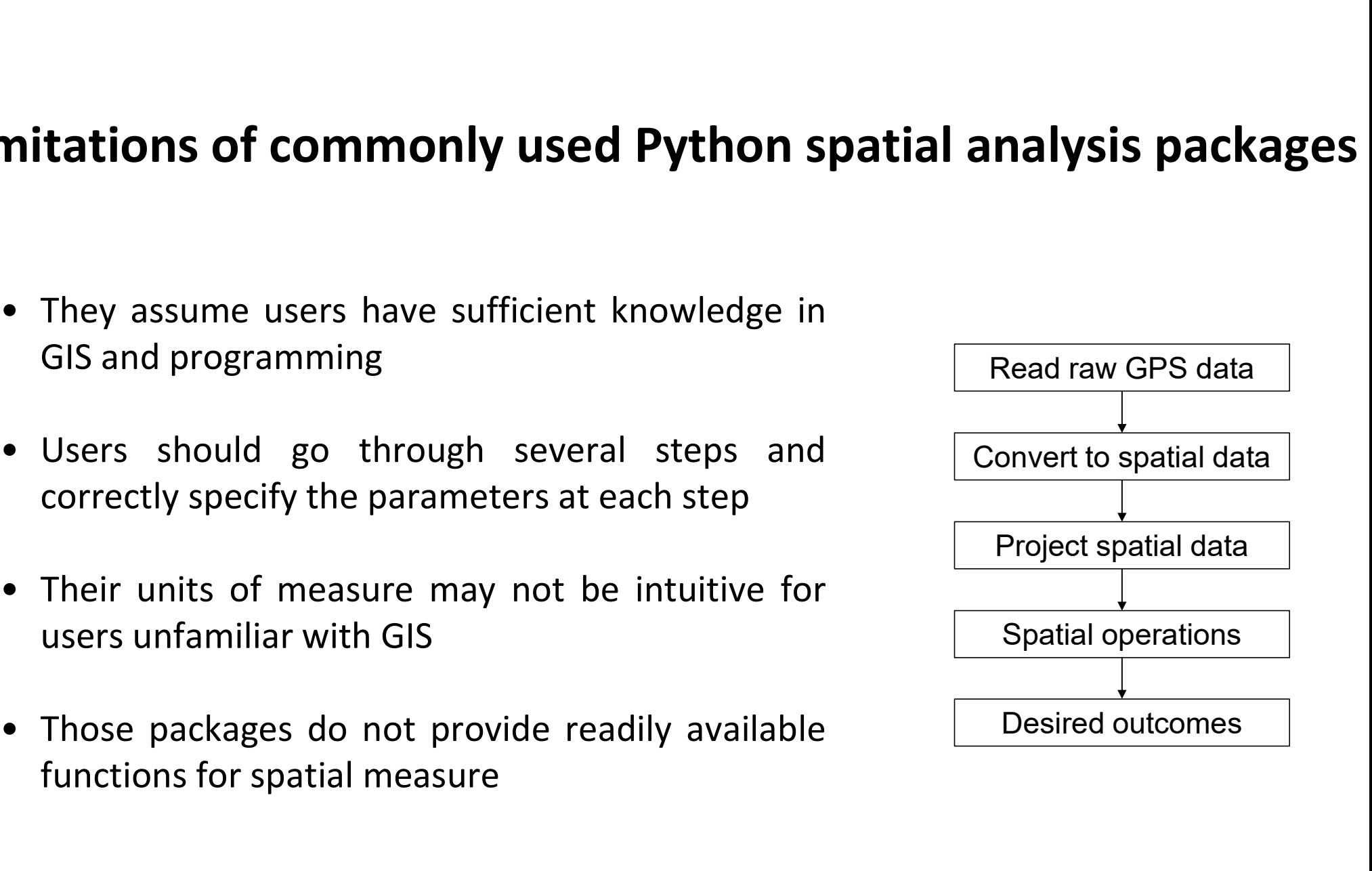

## Contributions of GPS2space

- **Contributions of GPS2space**<br>
GPS2space provides readily replicable and open-source<br>
solution to working with GPS data<br>
GPS2space provides default parameterizations while<br>
also allows custom specifications of the parameter
- 
- 

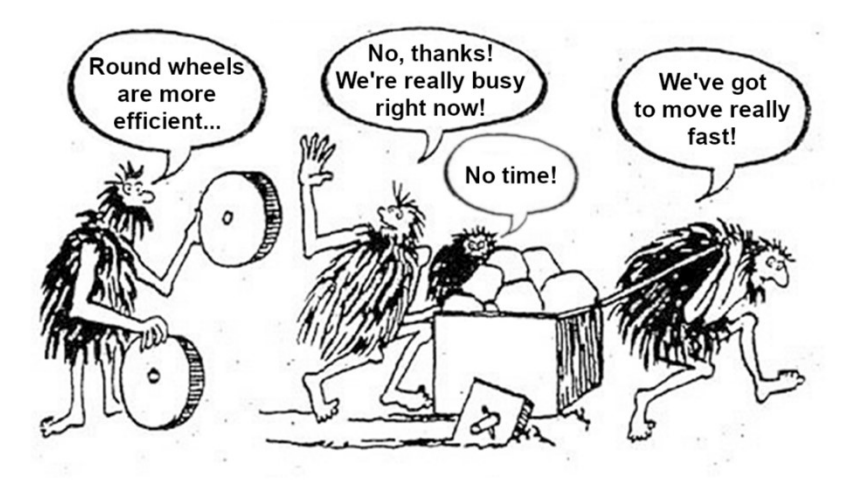

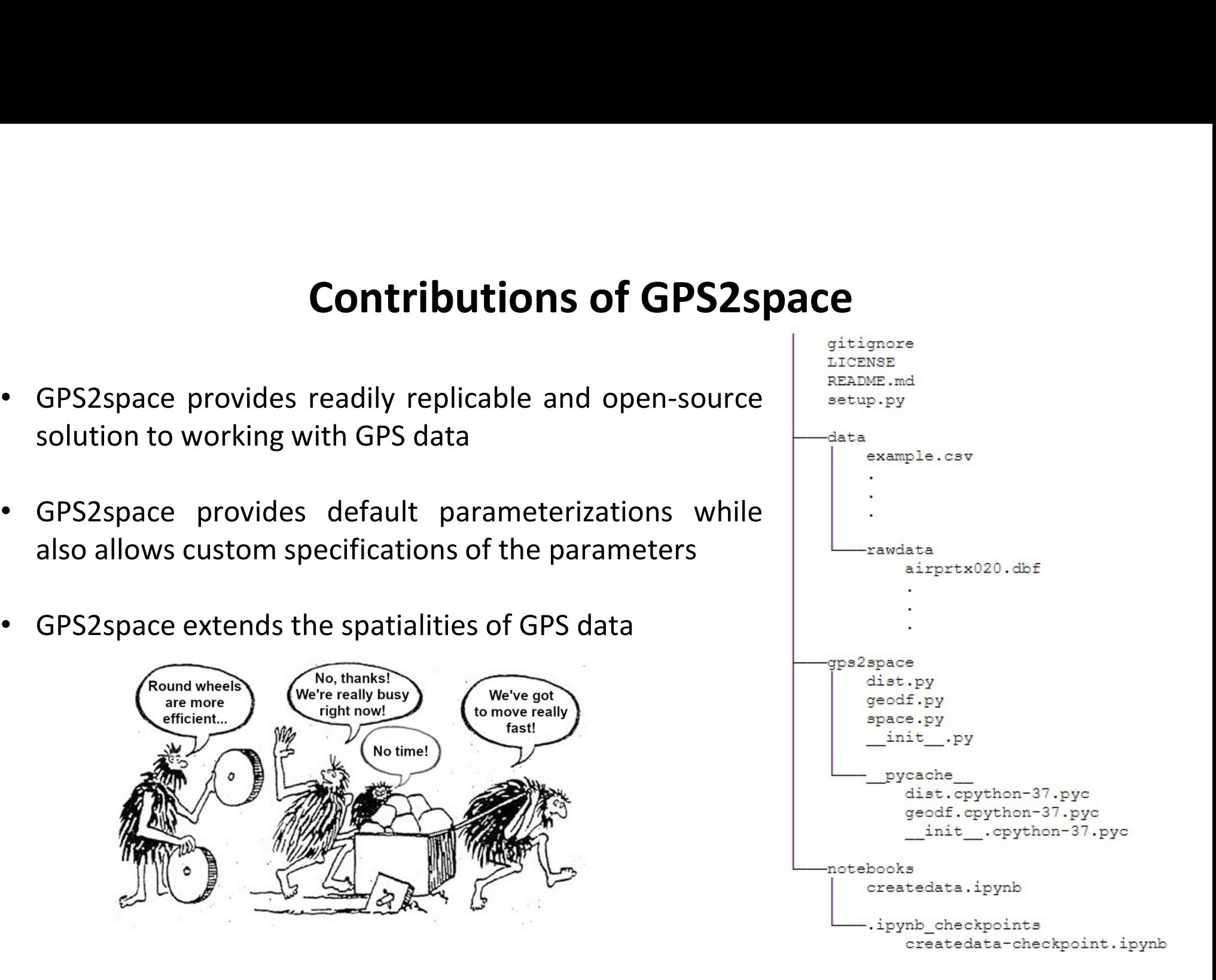

# Illustrative examples

Illustrative<br>
Colorado Online Twin Study (CoTwins)<br>
• Participants<br>
– 350 adolescent twins (670 individuals) ag<br>
• Time period **Illustrative<br>
Colorado Online Twin Study (CoTwins)<br>
• Participants<br>
– 350 adolescent twins (670 individuals) ag<br>
• Time period<br>
– June 2016 to November 2018<br>
• Assessment Illustrative**<br> **Colorado Online Twin Study (CoTwins)**<br>
• Participants<br>
– 350 adolescent twins (670 individuals) ag<br>
• Time period<br>
– June 2016 to November 2018<br>
• Assessment<br>
– Substance use (i.e., alcohol, marijuana, to<br> Colorado Online Twin Study (CoTwins)<br>
• Participants<br>
– 350 adolescent twins (670 individuals) ag<br>
• Time period<br>
– June 2016 to November 2018<br>
• Assessment<br>
– Substance use (i.e., alcohol, marijuana, to<br>
• Real-time locat

- 
- **Illustrative examples**<br>
Colorado Online Twin Study (CoTwins)<br>
 Participants<br>
 350 adolescent twins (670 individuals) aged from 14 to 17 at enr **Illustrative examples**<br>
prado Online Twin Study (CoTwins)<br>
Participants<br>
- 350 adolescent twins (670 individuals) aged from 14 to 17 at enrollment<br>
Time period<br>
- June 2016 to November 2018 **Illustrative exan<br>
Divide 2016 to November 2018**<br>
Jarticipants<br>
- 350 adolescent twins (670 individuals) aged from 1<br>
- June 2016 to November 2018<br>
- Substance use (i.e., alcohol, marijuana, tobacco) mustrative examples<br>
orado Online Twin Study (CoTwins)<br>
articipants<br>
- 350 adolescent twins (670 individuals) aged from 14 to 17 at<br>
ime period<br>
- June 2016 to November 2018<br>
Assessment<br>
- Substance use (i.e., alcohol, mar Participants<br>
- 350 adolescent twins (670 individuals) aged from<br>
ime period<br>
- June 2016 to November 2018<br>
Sssessment<br>
- Substance use (i.e., alcohol, marijuana, tobacco)<br>
Real-time location<br>
- iOS device: every time part
- -
- -
- 
- orado **O**nline **Twin S**tudy (CoTwins)<br>
Participants<br>
 350 adolescent twins (670 individuals) aged from 14 to 17 at enrollment<br>
ime period<br>
 June 2016 to November 2018<br>
Ssessment<br>
 Substance use (i.e., alcohol, marijuana
	-

## Illustrative examples (Cont.)

(a) Distribution of the twins' geolocations in the US in 2016

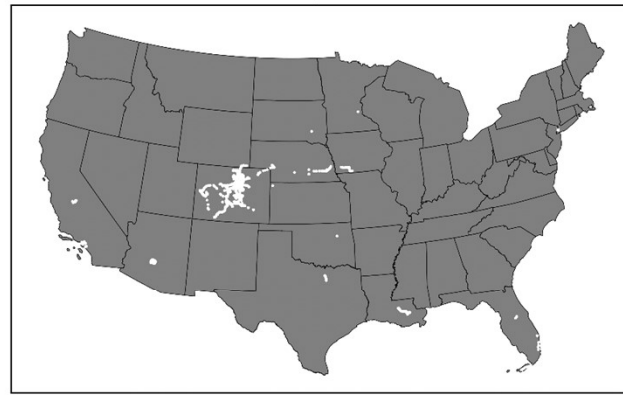

(d) Distribution of the twins' geolocations in CO in 2016

(b) Distribution of the twins' geolocations in the US in 2017

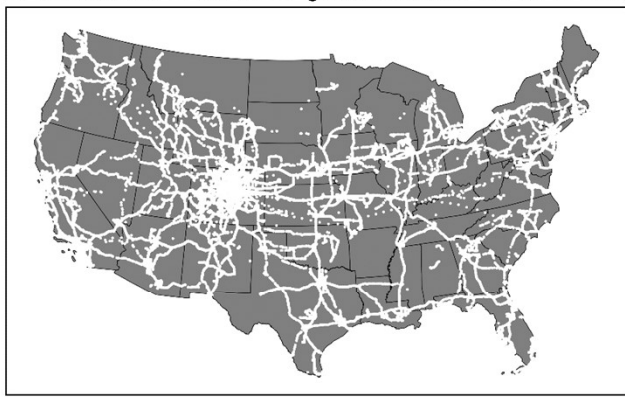

- (e) Distribution of the twins' geolocations in CO in 2017
- 

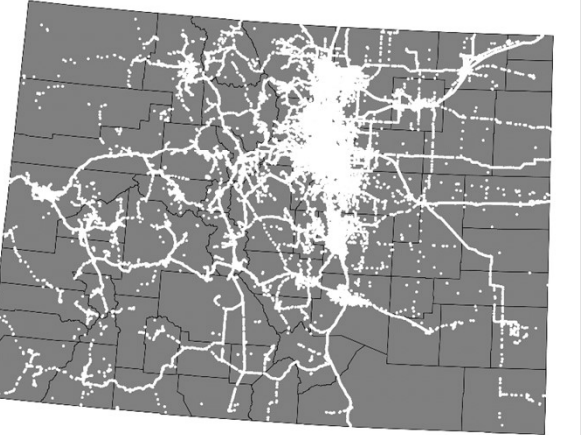

(c) Distribution of the twins' geolocations in the US in 2018

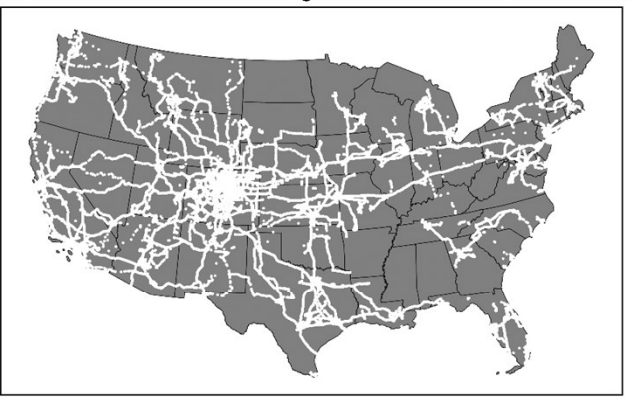

(f) Distribution of the twins' geolocations in CO in 2018

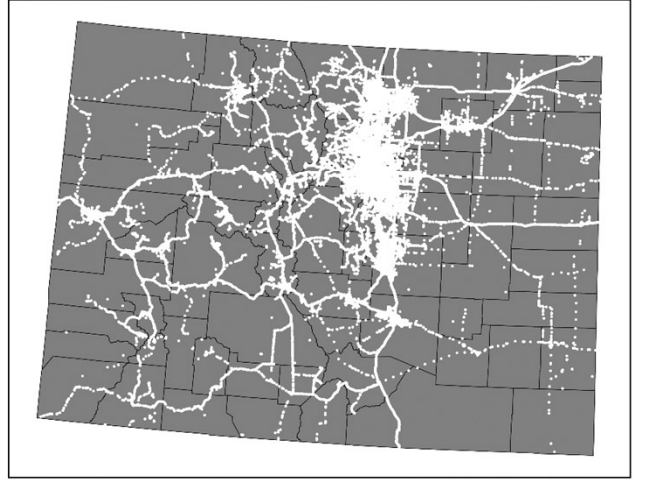

## geodf: Building spatial data from raw GPS data

gdf = geodf.df to gdf(df, x='your\_long\_column', y='your\_lat\_column')

- df is the raw GPS dataframe with raw Lat/Long coordinate pairs
- $x$  is the column name that indicates the longitude
- y is the column name that indicates the latitude

# geodf (Cont.)

```
geodf (Cont.)<br>Code example: Building spatial data<br>
Follow Frances are properly pands as properly pands as properly dependes as and displace the analyses.
                 from qps2space import geodf, space, dist
```
# Use the read csv function from the Pandas library to read in raw latitude and longitude coordinate pairs as Pandas dataframe and assign df twinXa 512 and df twinXb 512 to the dataframe, respectively. TwinXa and TwinXb represents each of the twin pairs, respectively. The same designating approach is applied to the rest of the twin pairs in the CoTwins study. We use relative file path throughout the examples, users should use their own file path, either absolute or relative.

```
df twinXa 512 = pd.read.csv('./data/TwinXa 512.csv')df twinXb 512 = pd.read.csv('./data/TwinXb 512.csv')
```
# Convert dataframe to GeoPandas dataframe using df to gdf function from GPS2space and assign gdf twinXa 512 and gdf twinXb 512 to the GeoPandas dataframe. x and y refer to the column names of the longitude and latitude, respectively, and must not be specified the other way around. qdf twinXa 512 = qeodf.df to qdf(df twinXa 512, x='lonqitude', y='latitude')  $qdf$  twinXb 512 =  $qeodf df$  to  $qdf(df$  twinXb 512,  $x='longitude', y='latitude')$ 

## space: Spatial measure extraction

buffer space = space.buffer space(gdf,  $dist=100$ ,  $dissolve=time$  variable',  $proj=2163$ ) convex space = space.convex\_space(gdf,  $group='time\_variable', proj=2163)$ **Space: Spatial measure extraction**<br>
buffer\_space = space.buffer\_space(gdf,  $dist=100$ ,  $dissolve='time\_variable$ ,  $proj=$ <br>
convex\_space = space.convex\_space(gdf,  $group='time\_variable', proj=$ <br>
•  $gdf$  is the unprojected spatial dataframe<br>
•  $dist$  is the buffer dis **space: Spatial measure extraction**<br>
buffer\_space = space.buffer\_space(gdf,  $dist=100$ ,  $dissolve='time\_variable', proj=2163)$ <br>
convex\_space = space.convex\_space(gdf,  $group='time\_variable', proj=2163)$ <br>
•  $gdf$  is the unprojected spatial dataframe<br>
•  $dist$  is the buf **space: Spatial measure extraction**<br>
buffer\_space = space.buffer\_space(gdf, *dist*=100, *dissolve*='time\_variable', *proj*=2163)<br>
convex\_space = space.convex\_space(gdf, *group*='time\_variable', *proj*=2163)<br>
• *gdf* is th buffer\_space = space.buffer\_space(gdf,  $dist=100$ ,  $dissolve='time\_variable$ )<br>convex\_space = space.convex\_space(gdf,  $group='time\_variable', proj=2$ <br>•  $gdf$  is the unprojected spatial dataframe<br>•  $dist$  is the buffer distance whose unit of measure is related to *pr* 

- 
- 
- 
- 

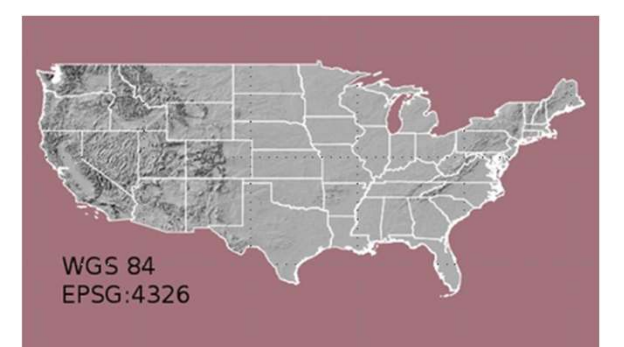

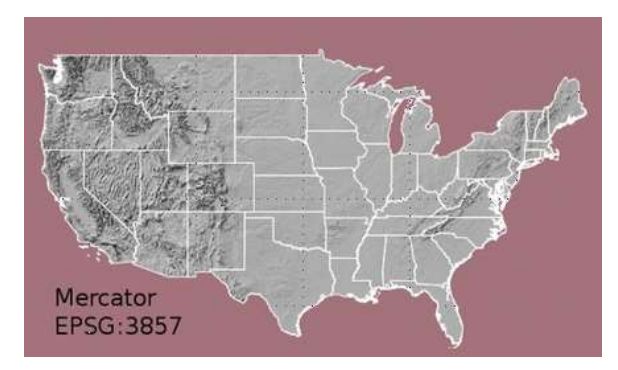

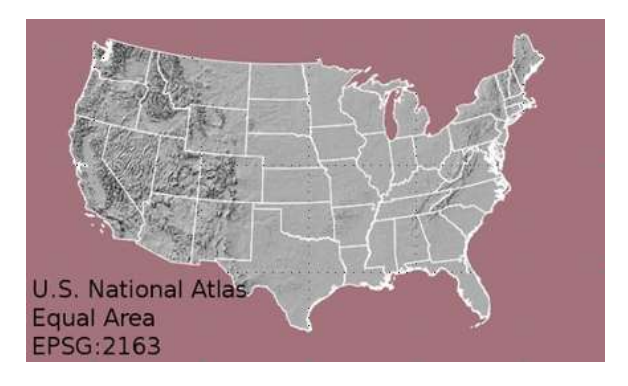

# space (Cont.)

```
Space (Cont.)<br>Code example: Constructing activity space and shared space<br>\frac{1}{2} calculate buffer- and convex hull-based activity space using the<br>space.buffer-pace and space convex space functions from GPS2space. The<br>d
           EPSG identifier which should be specified accordingly, depending on the research
           area.
           buff twinXa 512 = space.buffer space(qdf twinXa 512, dist=1000,
                                                     dissolve='day', proj=2163)
           buff twinXb 512 = space.buffer space(qdf twinXb 512, dist=1000,
                                                     dissolve='day', proj=2163)
           convex twinXa 512 = space.convex space(qdf twinXa 512,
                                                        qroup='day', proj=2163)convex twinXb 512 = space.convex space(qdf twinXb 512,
                                                        arrow='day', proj=2163)# Calculate shared space from activity space using the overlay function from
           GeoPandas and name the column "share space".
           buff share = qpd.overlay(buff twinXa 512, buffer twinXb 512,how='intersection')
           buff share['share space'] = buff share['qeometry'].area
           convex share = qpd. overlay (convex twinXa 512, convex twinXb 512,
                                          how='intersection')
           convex share['share space'] = convex share['geometry'].area
```
## space (Cont.)

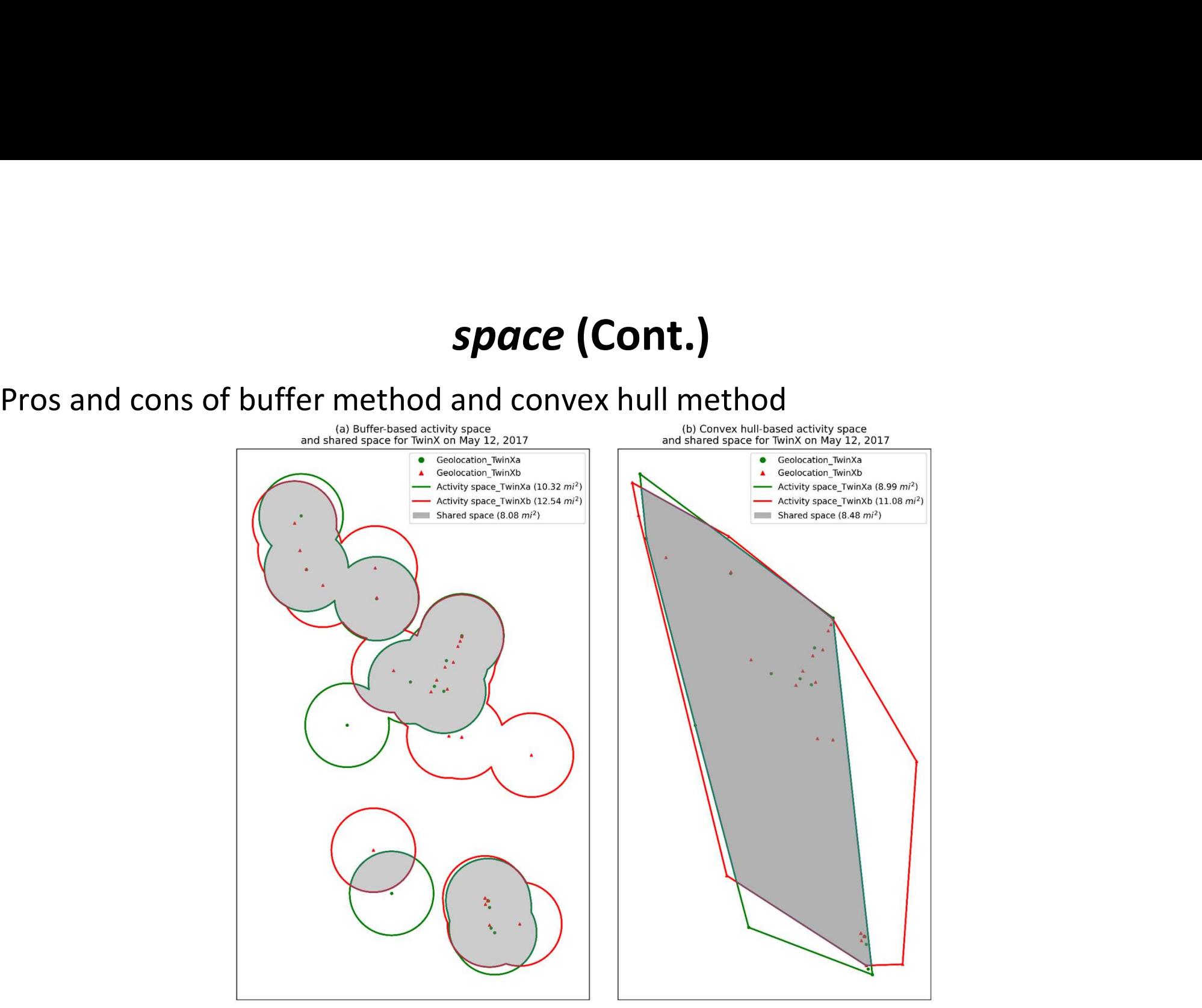

## dist: Measuring the nearest distance

distance = dist.dist to point(gdf origin, gdf destination,  $proj=2163$ ) **dist: Measuring the nearest distan**<br>distance = dist.dist\_to\_point(gdf\_origin, gdf\_destination, proj=216<br>• gdf\_origin is the place of origin<br>• gdf\_destination is the place of destination<br>• proj is the EPSG codes for projec **dist: Measuring the nearest distance**<br>distance = dist.dist\_to\_point(gdf\_origin, gdf\_destination, *proj*=2163)<br>• gdf\_origin is the place of origin<br>• gdf\_destination is the place of destination<br>• *proj* is the EPSG codes fo **dist: Measuring the nearest distand**<br>distance = dist.dist\_to\_point(gdf\_origin, gdf\_destination, *proj*=216<br>• gdf\_origin is the place of origin<br>• gdf\_destination is the place of destination<br>• *proj* is the EPSG codes for p

- 
- 
- 

# dist (Cont.)

**dist (Cont.)**<br>Code example: Measuring the nearest distance<br> $\frac{4}{100}$  the read csv function from the Pandas library to read in raw latitude and<br>dataframe, then convert the dataframe to spatial data using the df to gdf function from GPS2space. Notice in this file, POINT X represents the longitude and should be passed to x and POINT Y represents the latitude and should be passed to y.  $df$  market = pd.read  $csv('./data/Colorado$  Supermarkets OSM.csv')  $\gamma$ df market = qeodf.df to qdf(df market, x='POINT X', y='POINT Y') # Calculate the nearest distance from twinXa 512 to supermarket using the dist to point function from GPS2space. distance. The first parameter (in this case, gdf twinXa 512) is the origin while the second parameter (in this case, gdf market) is the destination. proj is the EPSG identifier which should be specified accordingly, depending on the research area.

dist = dist.dist to point (gdf twinXa 512, gdf market, proj=2163)

## Call GPS2space from R

```
\cdots {r}
library(reticulate)
conda_install("gps2space")
  `{python}
# import modules
from gps2space import geodf
from gps2space import space
import pandas as pd
# read data
df = pd.read_csv("C://Users/yanli/Box/GPS project/Python tutorial paper/example.csv")# convert data to GeoDataFrame
gdf = geodf df_to_gdf(df, x='longitude', y='latitude')# calculate activity space
buffer\_space = space.buffer\_space(gdf, dist=1000, dissolve='week", proj=2163)
```
# Research questions

- 
- Whether there were **seasonal** effects in twins' activity space/shared space;<br>• Whether there were **weekend** effects in twins' activity space/shared space;<br>• How activity space/shared space changed with **ages**;
- 
- Whether there were **seasonal** effects in twins' activity space/shared space;<br>• Whether there were **weekend** effects in twins' activity space/shared space;<br>• How activity space/shared space changed with **ages**;<br>• Whether **• Mesearch questions<br>• Whether there were seasonal effects in twins' activity space/s<br>• Whether there were weekend effects in twins' activity space/s<br>• How activity space/shared space changed with** *ages***;<br>• Whether there** • Whether there were **seasonal** effects in twins' activity space/shared space;<br>• Whether there were **weekend** effects in twins' activity space/shared space;<br>• How activity space/shared space changed with *ages*;<br>• Whether rates of activity space/shared space; if so, how *gender* might influence such differences; • Whether there were **seasonal** effects in twins' activity space/shared space;<br>• Whether there were **weekend** effects in twins' activity space/shared space;<br>• How activity space/shared space changed with **ages**;<br>• Whether
- rates of shared space; if so, how zygosity might influence such differences.

### Growth curve modeling

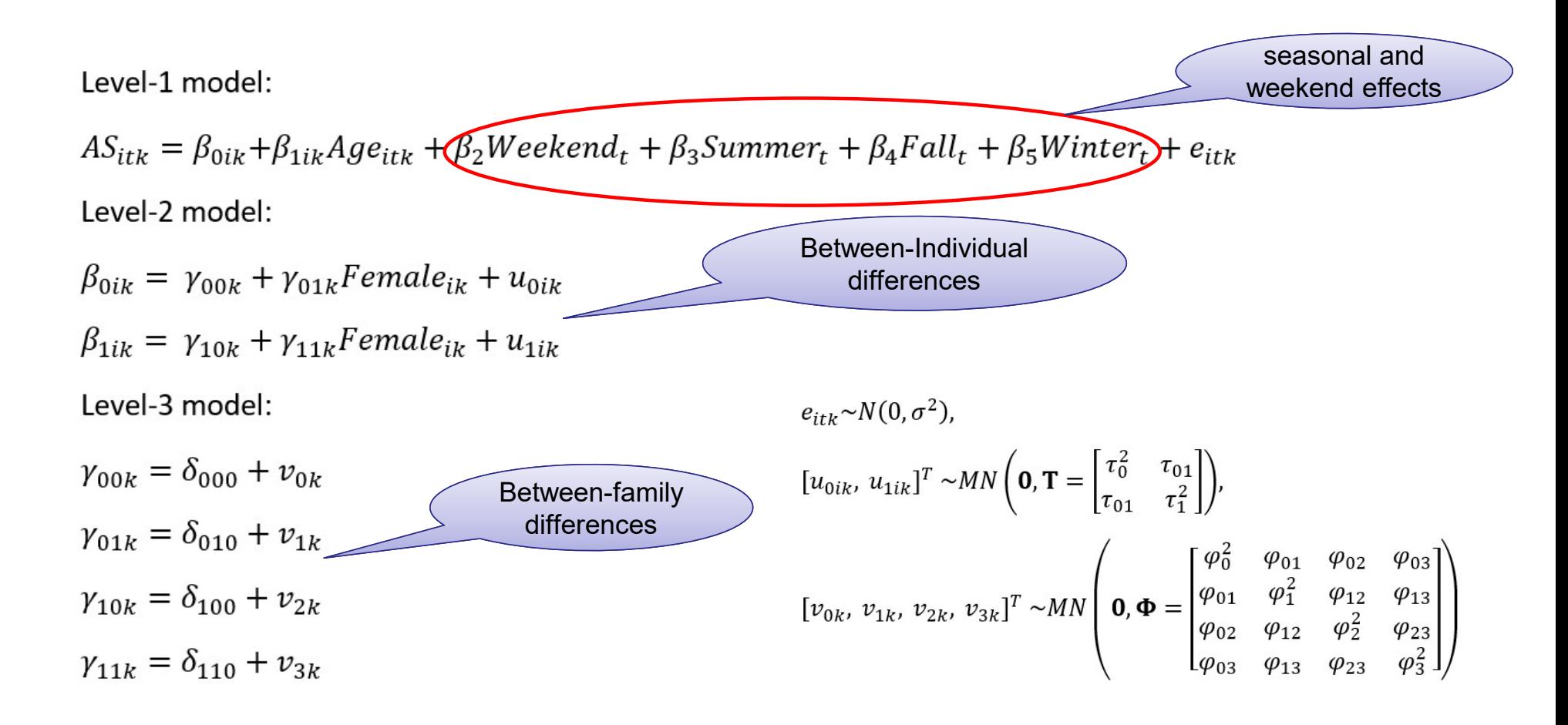

# Results – Activity space

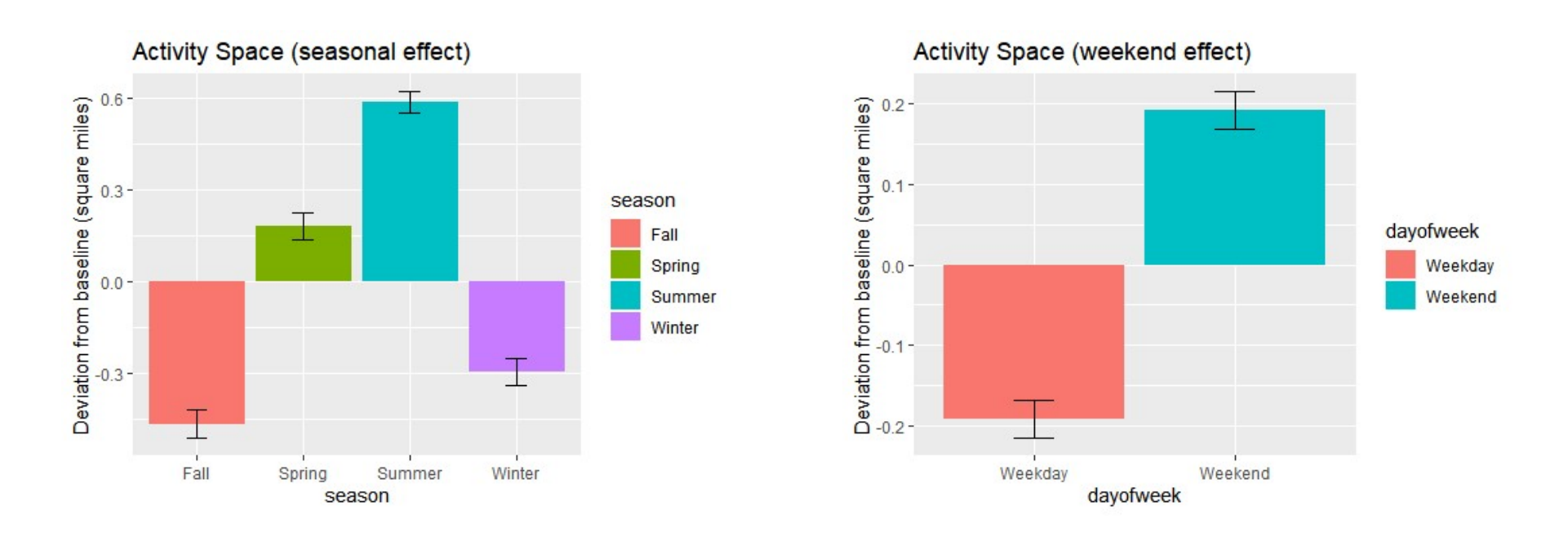

We also found between-individual and between-family differences in the initial level of activity space.

## Generalized growth curve modeling

- **The shared space was defined as the** *proportion* **of the participant's activity space which overlapped<br>• The shared space was defined as the** *proportion* **of the participant's activity space which overlapped<br>• We chose to** with his/her twin sibling's activity space. **•** The shared space was defined as the **proportion** of the partivity his/her twin sibling's activity space.<br>• We chose to use **beta regression** in this scenario.<br>• Beta distribution:<br>•  $f(y|\alpha, \beta) = \frac{\Gamma(\alpha+\beta)}{\Gamma(\alpha)\Gamma(\beta)} y^{\alpha-1}$ **Generalized grows:**<br>
• The shared space was defined as the *proportion*<br>
with his/her twin sibling's activity space.<br>
• We chose to use *beta regression* in this scenario.<br>
• Beta distribution:<br>  $f(y|\alpha, \beta) = \frac{\Gamma(\alpha+\beta)}{\Gamma(\alpha)\Gamma$ with his/her twin sibling's activity space.<br>
• We chose to use **beta regression** in this scenario.<br>
• Beta distribution:<br>  $f(y|\alpha, \beta) = \frac{\Gamma(\alpha+\beta)}{\Gamma(\alpha)\Gamma(\beta)} y^{\alpha-1} (1-y)^{j}$ <br>
Let  $\mu = \alpha/(\alpha + \beta)$  and  $\phi = \alpha + \beta$ , then the mean and v
- 
- 

$$
f(y|\alpha,\beta) = \frac{\Gamma(\alpha+\beta)}{\Gamma(\alpha)\Gamma(\beta)} y^{\alpha-1} (1-y)^{\beta-1}, 0 < y < 1
$$

$$
E(y) = \mu
$$

$$
Var(y) = \frac{\mu(1-\mu)}{1+\phi}
$$

## Generalized growth curve modeling (Cont.)

 $\textsf{Logit}$  and  $\textsf{Logit}$ Level-1 model: transformation the set of  $\sim$  $\eta_{itk} = \log\left(\frac{\mu_{itk}}{1-\mu_{itk}}\right) = \beta_{0ik} + \beta_{1ik}Age_{itk} + \beta_2 Weekend_t + \beta_3 Summer_t + \beta_4 Fall_t + \beta_5 Winter_t$ Level-2 model:

$$
\beta_{0ik} = \gamma_{00k} + \gamma_{01k} Female_{ik} + u_{0ik}
$$
  
\n
$$
\beta_{1ik} = \gamma_{10k} + \gamma_{11k} Female_{ik} + u_{1ik}
$$
  
\nLevel-3 model:

$$
\gamma_{00k} = \delta_{000} + \delta_{001} M Z_k + v_{0k}
$$
  
\n
$$
\gamma_{01k} = \delta_{010} + \delta_{011} M Z_k + v_{1k}
$$
  
\n
$$
\gamma_{10k} = \delta_{100} + \delta_{101} M Z_k + v_{2k}
$$
  
\n
$$
\gamma_{11k} = \delta_{110} + \delta_{111} M Z_k + v_{3k}
$$

# Results – Shared space<br>
Change of Shared Space over Age

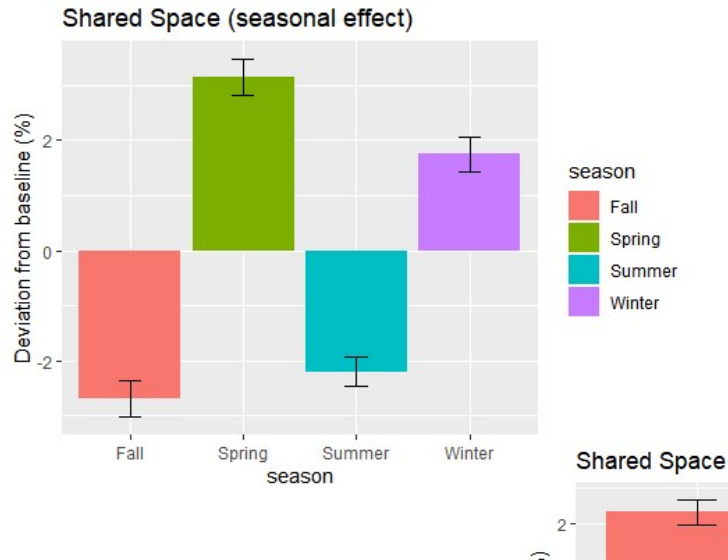

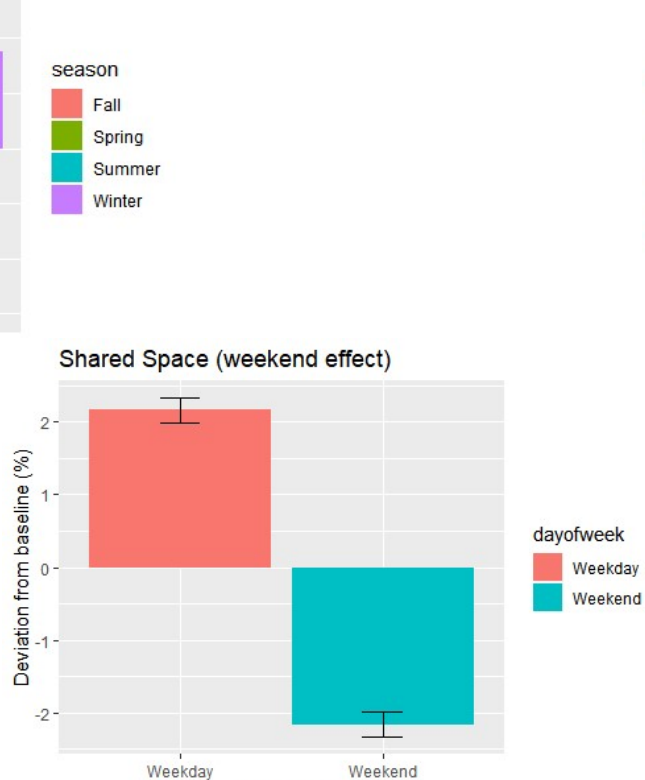

dayofweek

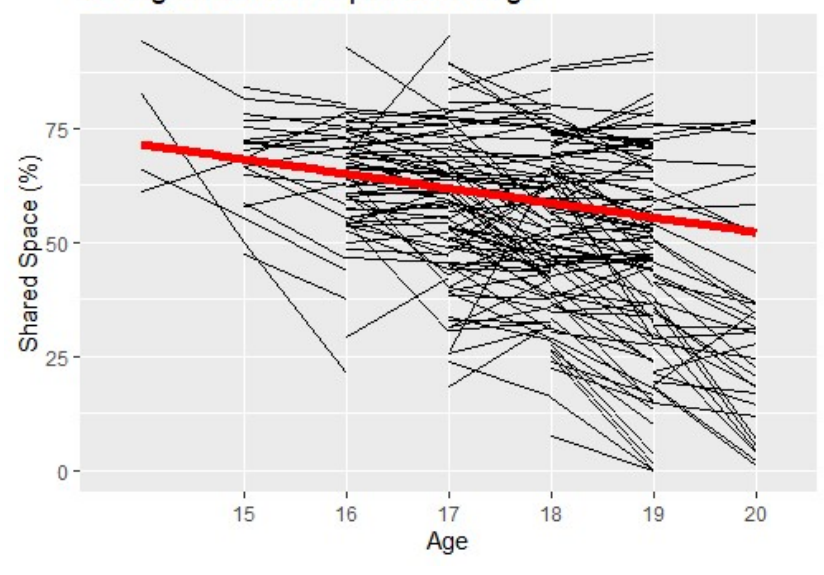

We also found between-individual and between-family differences in the initial level of shared space.

# Take-home Messages

- **Fake-home Messages**<br>• GPS2space provides open-source solutions to building spatial data, extracting<br>spatial measures, and conducting spatial query<br>• GPS2space incorporates cKDTree technology to dramatically increase the s
- **Take-home Messages**<br> **SPS2space provides open-source solutions to building spatial data, extraction**<br>
spatial measures, and conducting spatial query<br>
GPS2space incorporates cKDTree technology to dramatically increase the **Fake-home Messages**<br>• GPS2space provides open-source solutions to building spatial data, extracting<br>spatial measures, and conducting spatial query<br>• GPS2space incorporates cKDTree technology to dramatically increase the s
- **Take-home Messages**<br>
GPS2space provides open-source solutions to building s<br>
spatial measures, and conducting spatial query<br>
GPS2space incorporates cKDTree technology to dramatic<br>
of nearest distance query<br>
An application • GPS2space provides open-source solutions to building spatial data, extracting<br>spatial measures, and conducting spatial query<br>• GPS2space incorporates cKDTree technology to dramatically increase the speed<br>of nearest dista **Take-home Messages**<br>GPS2space provides open-source solutions to building spatial data, extracting<br>spatial measures, and conducting spatial query<br>GPS2space incorporates cKDTree technology to dramatically increase the speed **Take-home Messages**<br>GPS2space provides open-source solutions to building spatial data, extractin<br>spatial measures, and conducting spatial query<br>GPS2space incorporates cKDTree technology to dramatically increase the spee<br>o

# Potential application

**Potential application**<br>GPS2space can also be used in social mobility, health studies, and many other areas<br>that rely on GPS data or geo-tagged location data. **Potential application**<br>GPS2space can also be used in social mobility, health studies, and many other area<br>that rely on GPS data or geo-tagged location data.

# Future development

- Include concave hull, hexagon, and rectangle methods in extracting spatial<br>• Provide parameterization for users to specify the column names of their desired<br>• Spatial measures measures
- Include concave hull, hexagon, and rectangle methods in extracting spatial<br>measures<br>• Provide parameterization for users to specify the column names of their desired<br>spatial measures<br>• Incorporate functions for the neare
- **Future developtical Future State of the State of the State Incorporate function of the nearest distantine/multi-line, polygon/multi-polygon spatial Other spatial measures such as travel distantion.** • Include concave hull, hexagon, and rectangle methods in extracting spatial<br>
• Provide parameterization for users to specify the column names of their desired<br>
• Provide parameterization for users to specify the column na **Future development**<br>
Include concave hull, hexagon, and rectangle methods in extracting spatial<br>
measures<br>
Provide parameterization for users to specify the column names of their desired<br>
spatial measures<br>
Incorporate fun • Include concave hull, hexagon, and rectangle methods in extracting spatial measures<br>• Provide parameterization for users to specify the column names of their desired<br>• spatial measures<br>• Incorporate functions for the nea
- twins/individuals

# Thanks.

Documentation of GPS2space:

https://gps2space.readthedocs.io/en/latest/ or Google "GPS2space"

Contact: Shuai Zhou sxz217@psu.edu